## **Virtuelle Maschinen**

Eine Einführung in die Arbeit mit virtuellen Maschinen erhalten Sie über die Seiten des Lehrerfortbildungsservers:

<http://lehrerfortbildung-bw.de/netz/virtual/grundlagen/index.html>

Die folgenden virtuellen Maschinen können über uns bezogen werden:

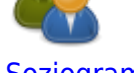

[ct VMs](https://www.kvfg.net/wiki/doku.php?id=netz:vmimages:ctvms)

[Soziogramme](https://www.kvfg.net/wiki/doku.php?id=netz:vmimages:soziogramm)

Virtuelle Maschine - Download und Infos

From: <https://www.kvfg.net/wiki/>- **KvFG Wiki**

Virtuelle Maschinen aus dem Heise Verlag

Permanent link: **<https://www.kvfg.net/wiki/doku.php?id=netz:vmimages&rev=1378211048>**

Last update: **2013/09/03 14:24**

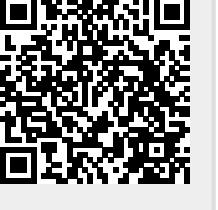